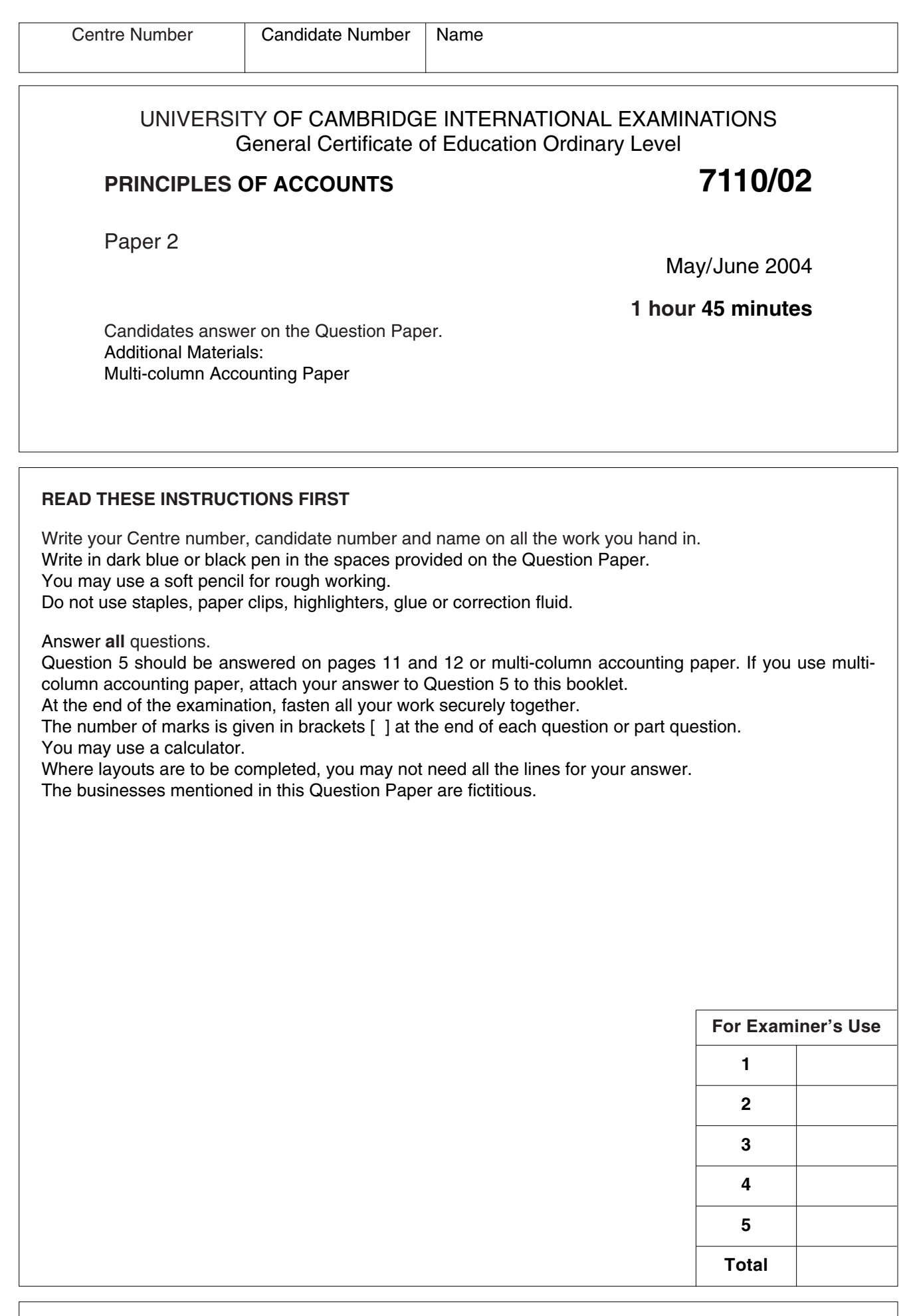

This document consists of **9** printed pages, **2** lined pages and **1** blank page.

Tyle purchased the business of Saxon on 31 December 2003 for \$25 000. He took over all  $\mathbf{1}$ assets and liabilities at Balance Sheet values. The Balance Sheet of Saxon on 31 December 2003 was as follows.

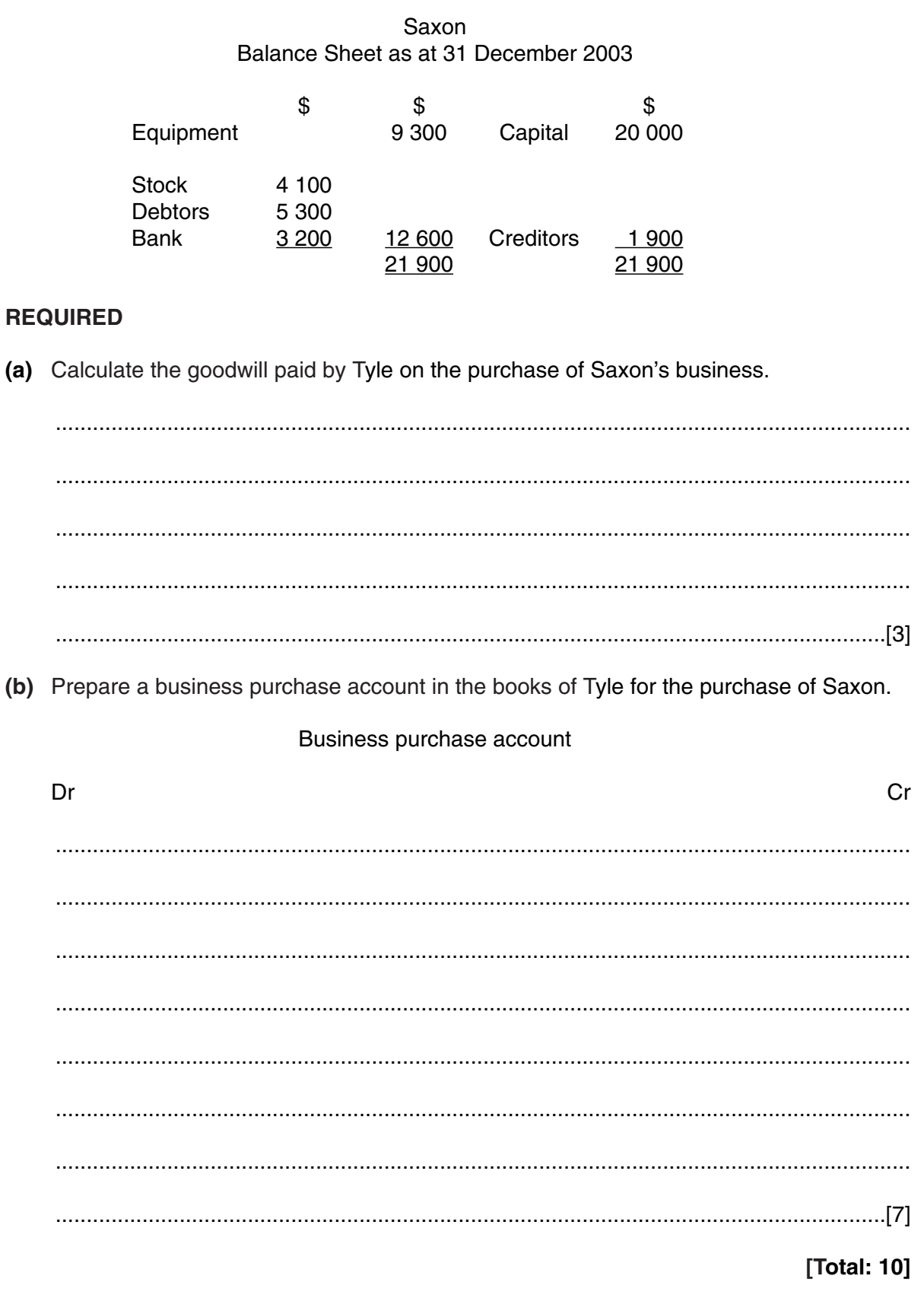

**BLANK PAGE**

**Turn to page 4 for Question 2.**

The summarised Balance Sheet of Pat Kaye on 31 December 2003 was as follows.  $\overline{2}$ 

Pat Kaye Summarised Balance Sheet as at 31 December 2003

|                       | \$      | \$     |                            | \$     | \$     |
|-----------------------|---------|--------|----------------------------|--------|--------|
| <b>Fixed Assets</b>   |         | 19 000 | Capital                    |        | 20 000 |
|                       |         |        | Net profit                 |        | 9500   |
| <b>Current Assets</b> |         |        |                            |        | 29 500 |
| <b>Stock</b>          | 14 300  |        | Drawings                   |        | (8400) |
| Trade debtors         | 7 9 0 0 |        |                            |        | 21 100 |
| Cash                  | 2 0 0 0 |        | Long-term loan             |        | 10 000 |
|                       |         | 24 200 | <b>Current Liabilities</b> |        |        |
|                       |         |        | Trade creditors            | 10 000 |        |
|                       |         |        | Accruals                   | 2 100  | 12 100 |
|                       |         | 43 200 |                            |        | 43 200 |

### **REQUIRED**

- (a) Explain how Pat Kaye should value the following.
	- (i) Fixed Assets

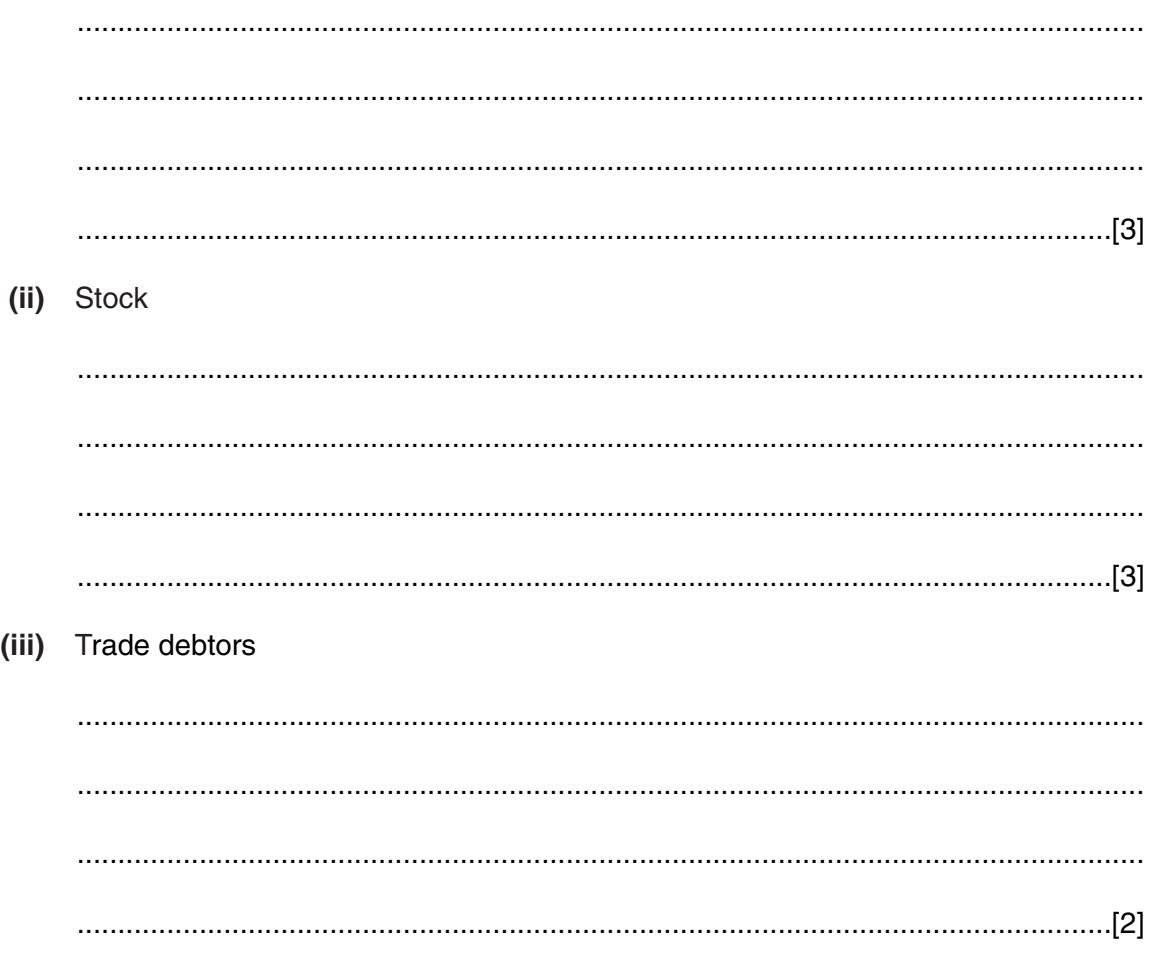

- **(b)** Calculate the following for Pat Kaye at 31 December 2003.
	- **(i)** The working capital

................................................................................................................................... ................................................................................................................................... ................................................................................................................................... ...............................................................................................................................[3] **(ii)** Net profit as a percentage of opening capital ................................................................................................................................... ................................................................................................................................... ................................................................................................................................... ...............................................................................................................................[3]

**(c)** Complete the table to show the effects on working capital and net profit of the following items. The first item has been completed for you as an example.

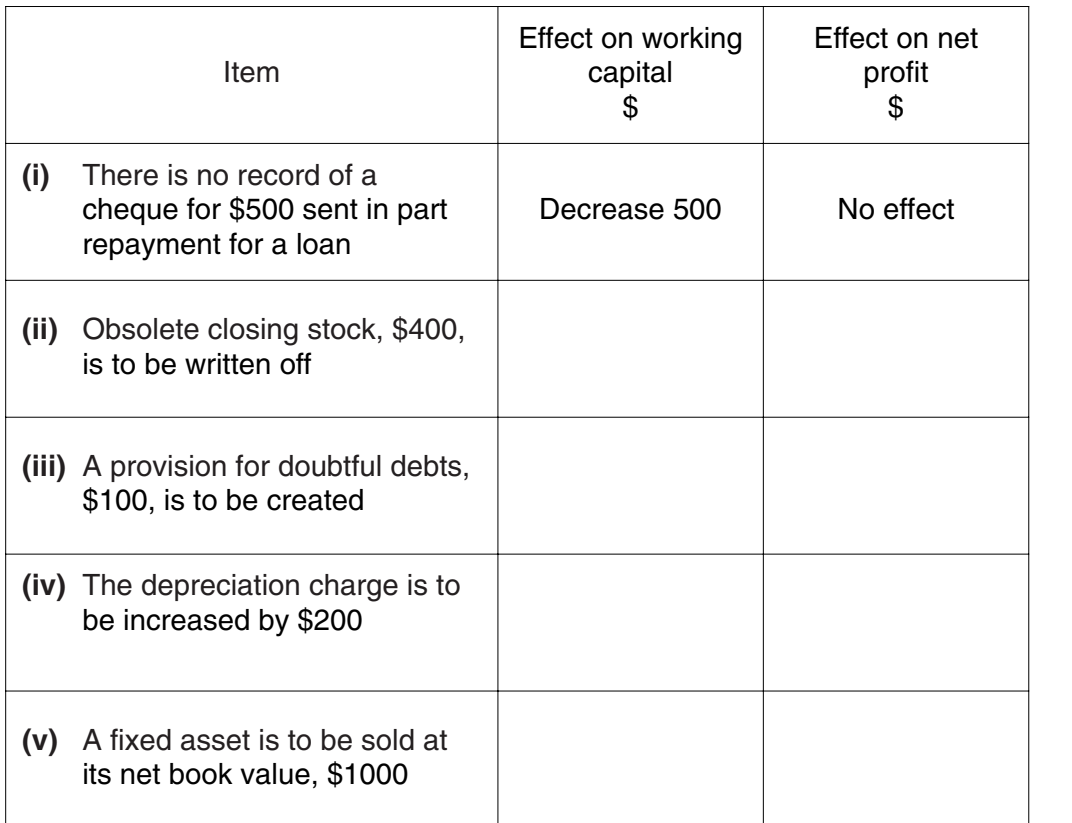

[8]

**[Total: 22]**

**3** The following incomplete trial balance was drawn up by Link Ltd on 31 December 2003.

### Link Ltd Trial Balance as at 31 December 2003

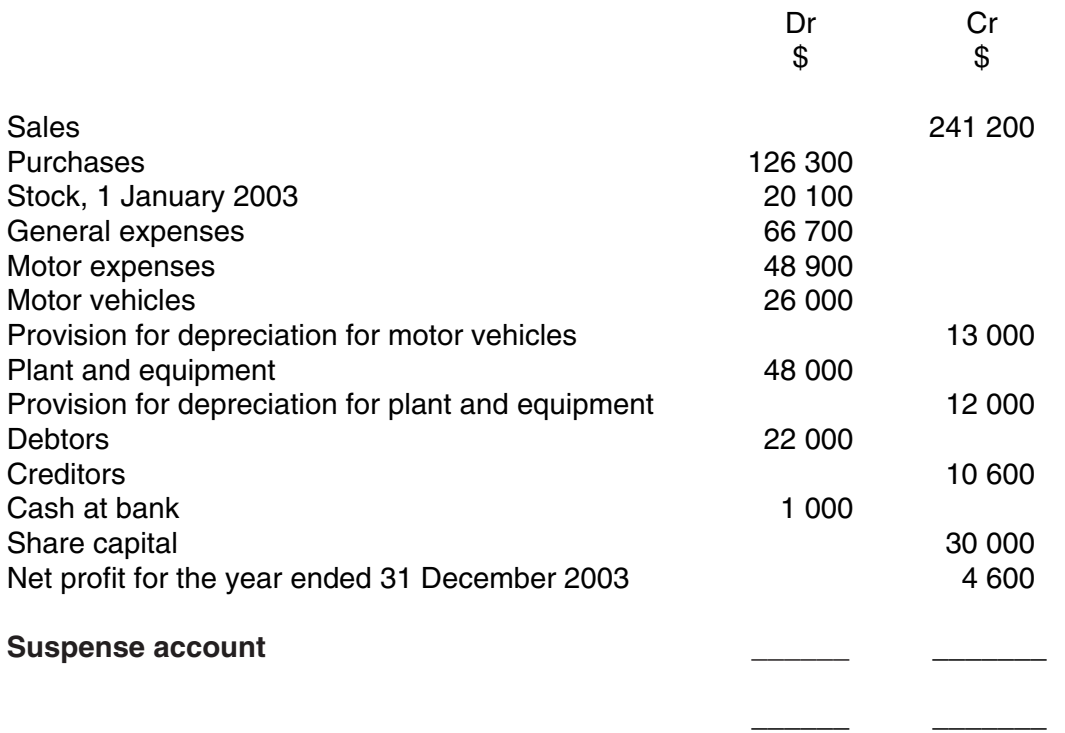

# **REQUIRED**

- **(a) (i)** Calculate the total of the debit column of the above trial balance. Insert your answer in the trial balance above.
	- **(ii)** Calculate the total of the credit column. Use this figure to calculate the balance of the suspense account.
	- **(iii)** Insert your suspense account balance in the trial balance above and total.

[3]

- **(b)** Investigation identified the following errors and omissions.
	- 1 The Profit and Loss Account balance at 1 January 2003 was not included in the trial balance. It was \$47 000.
	- 2 A poorly written figure in a debtor's account meant that total debtors was incorrectly recorded in the trial balance. The correct figure for debtors is \$22 600.
	- 3 The provision for doubtful debts of \$1200 at 1 January 2003 has been omitted from the trial balance.

Draw up the suspense account for Link Ltd showing the original balance and corrections.

Suspense account

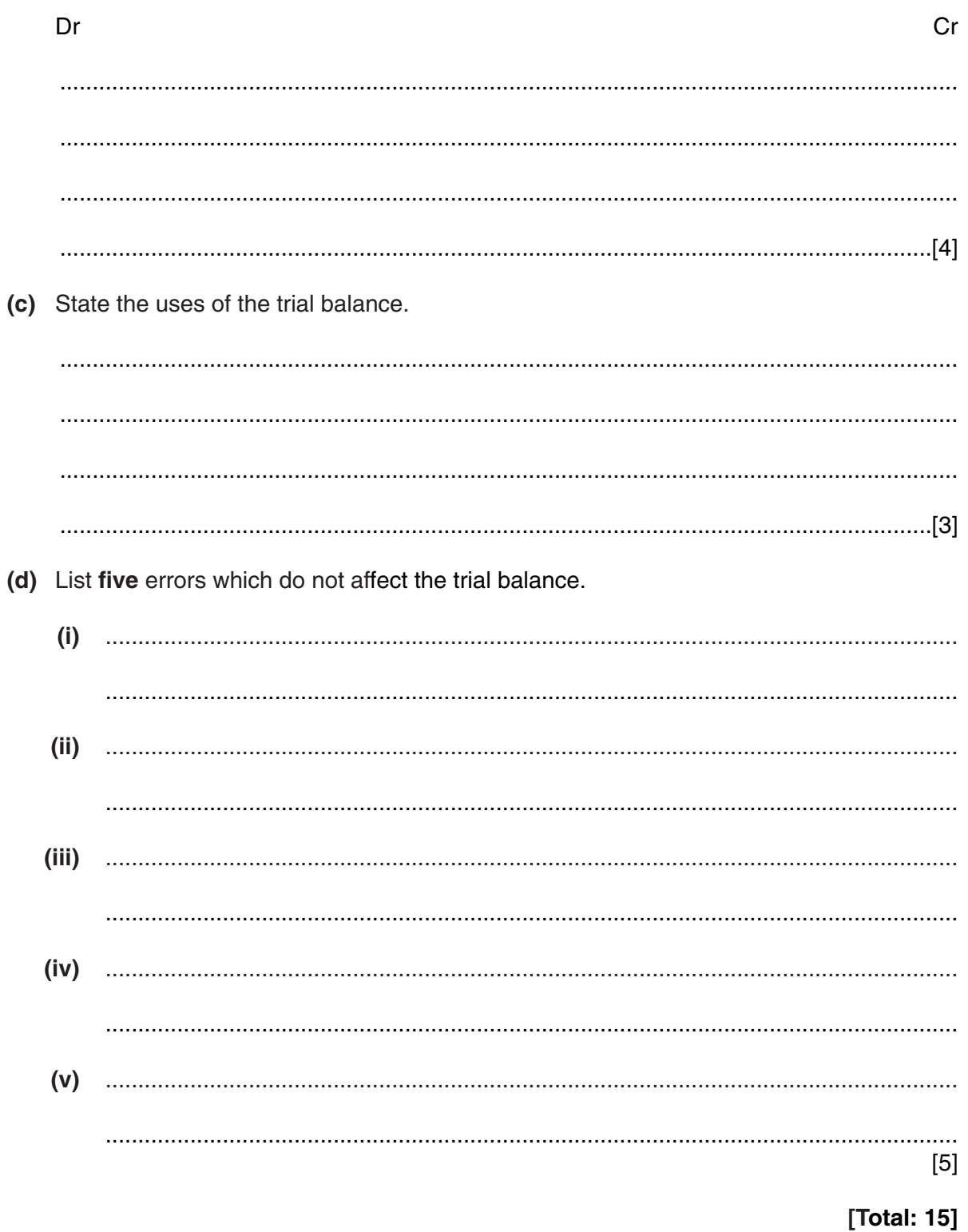

Habib provides the following information.  $\overline{\mathbf{4}}$ 

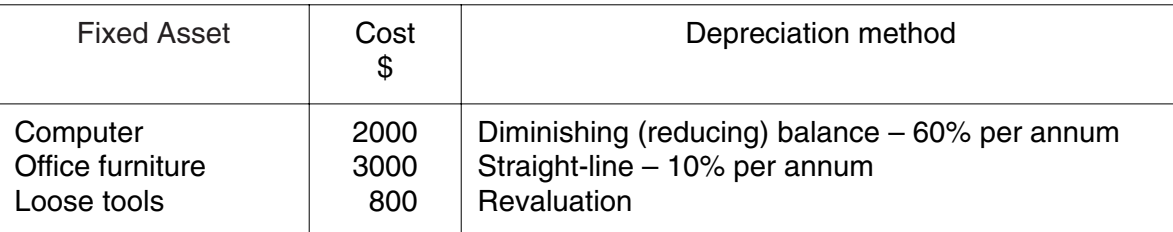

## **REQUIRED**

- (a) Explain the following methods of depreciation.
	- (i) Diminishing (reducing) balance

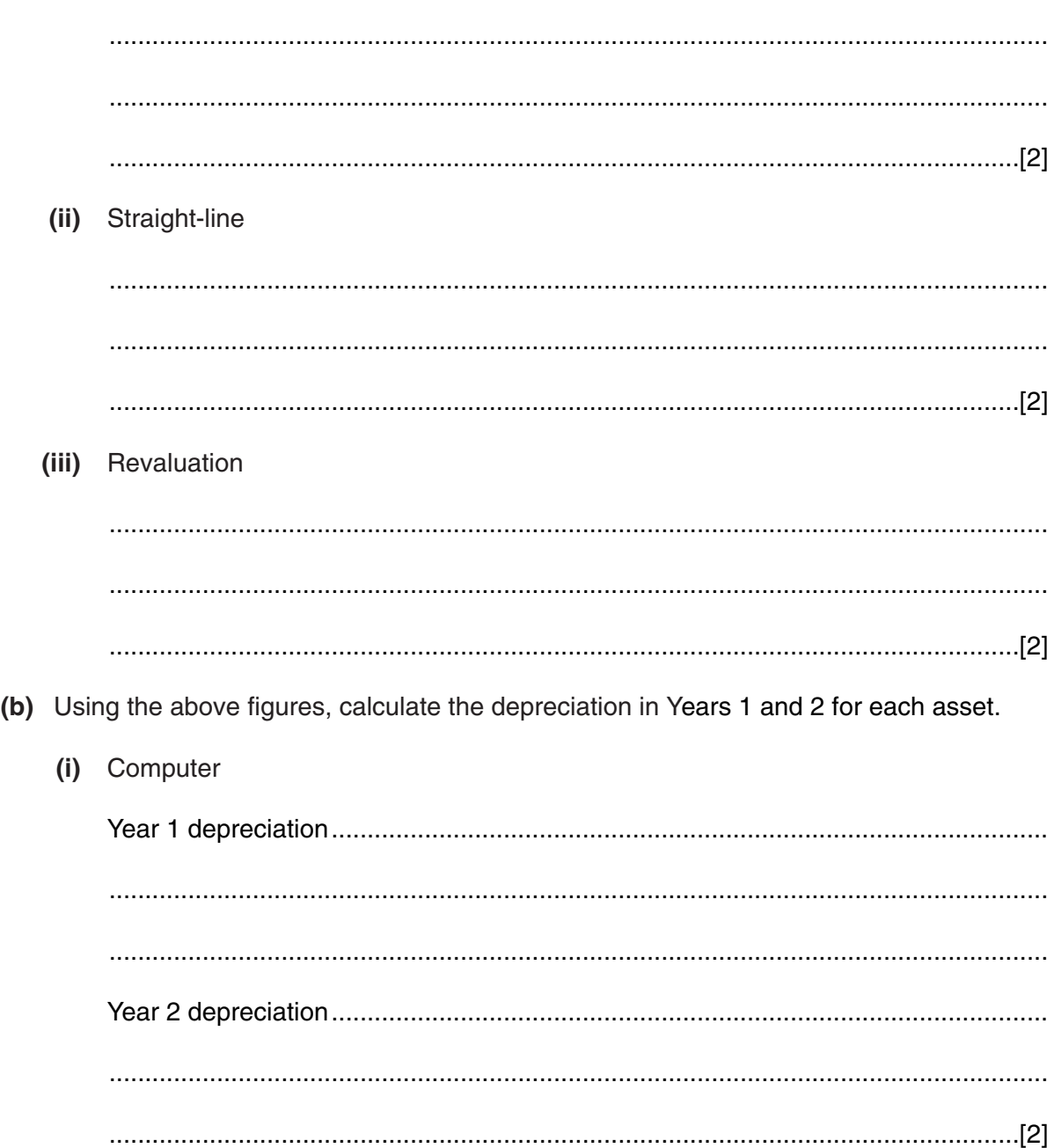

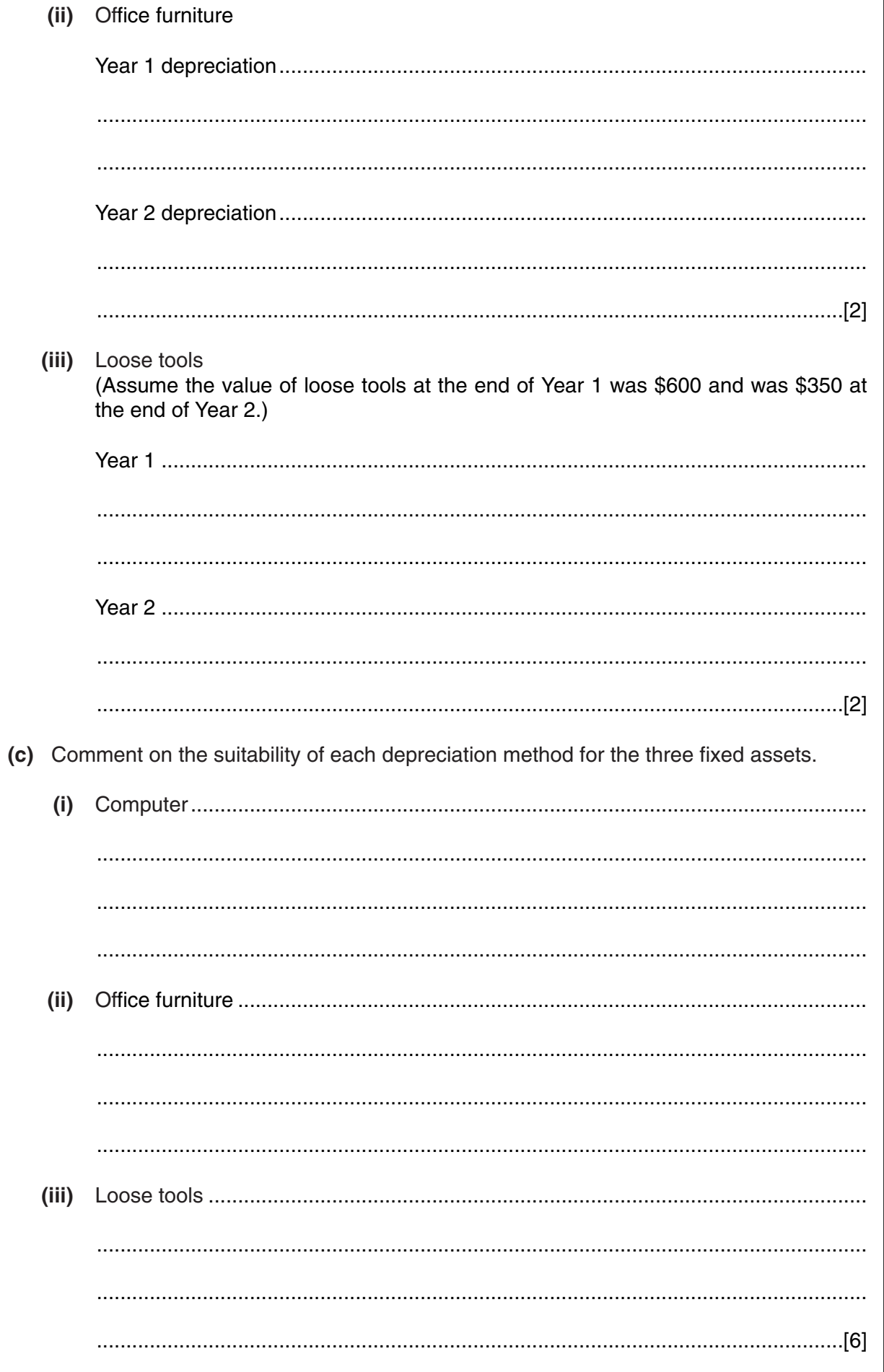

 $\overline{9}$ 

### **Answer Question 5 on pages 11 and 12 or on separate multi-column accounting paper.**

**5** Sue Lim and Vanessa Jackson are in partnership providing secretarial services. They share profits and losses in the ratio 3:2 respectively.

The following trial balance was extracted from the books of the partnership on 31 December 2003.

> Sue Lim and Vanessa Jackson Trial Balance as at 31 December 2003

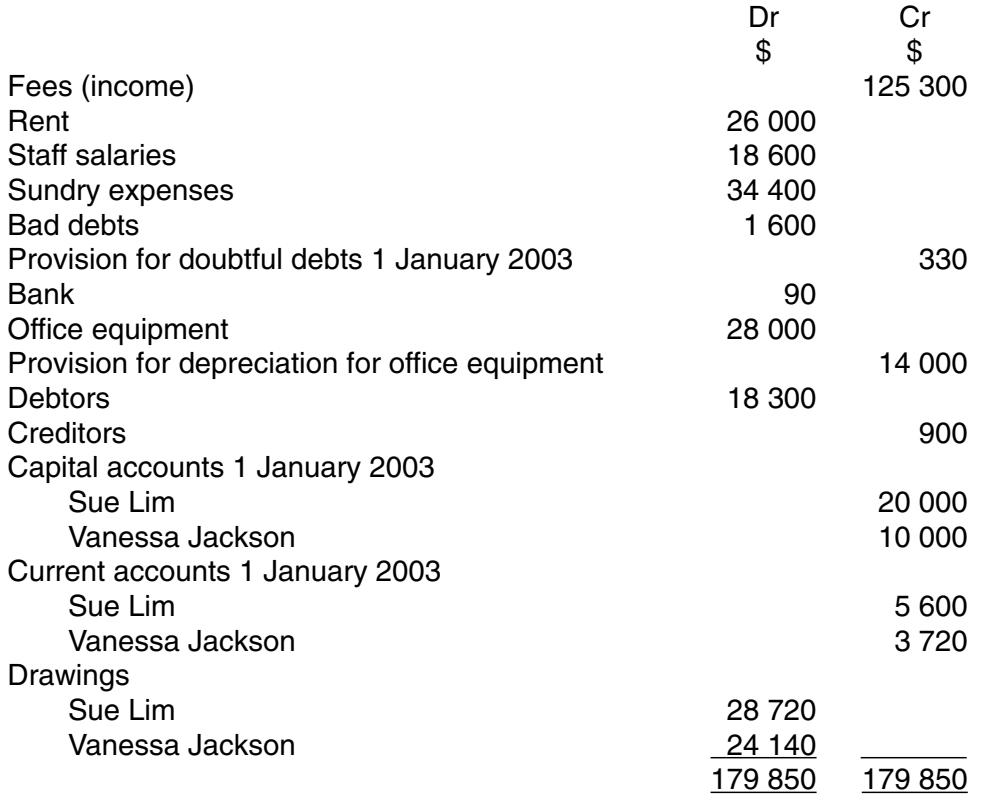

Additional information

- 1 Rent paid in advance on 31 December 2003 amounted to \$2000.
- 2 Staff salaries totalling \$790 were owing at 31 December 2003.
- 3 Office equipment is depreciated at 50% per annum using the diminishing (reducing) balance method.
- 4 The provision for doubtful debts is to be adjusted to 5% of debtors.
- 5 Vanessa Jackson is entitled to a partnership salary of \$6000 for the year.

### **REQUIRED**

- **(a)** Prepare the Profit and Loss Account and Appropriation Account of Sue Lim and Vanessa Jackson for the year ended 31 December 2003. [17]
- **(b)** Prepare the partnership Balance Sheet as at 31 December 2003. [18]

Note: Current account details may be included within the Balance Sheet (liabilities) **or** in account format outside.

For<br>Examiner's<br>Use

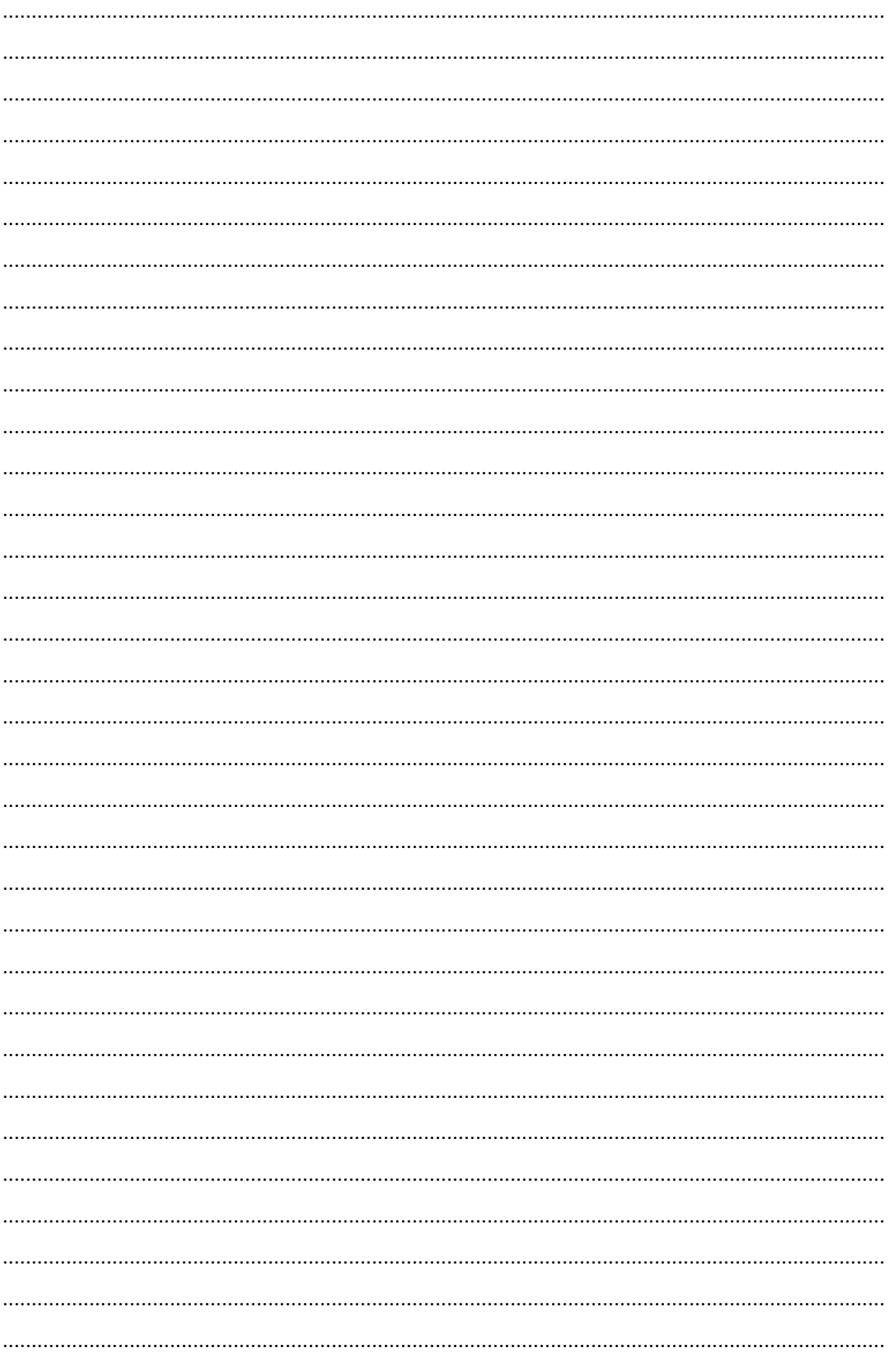

For<br>Examiner's<br>Use

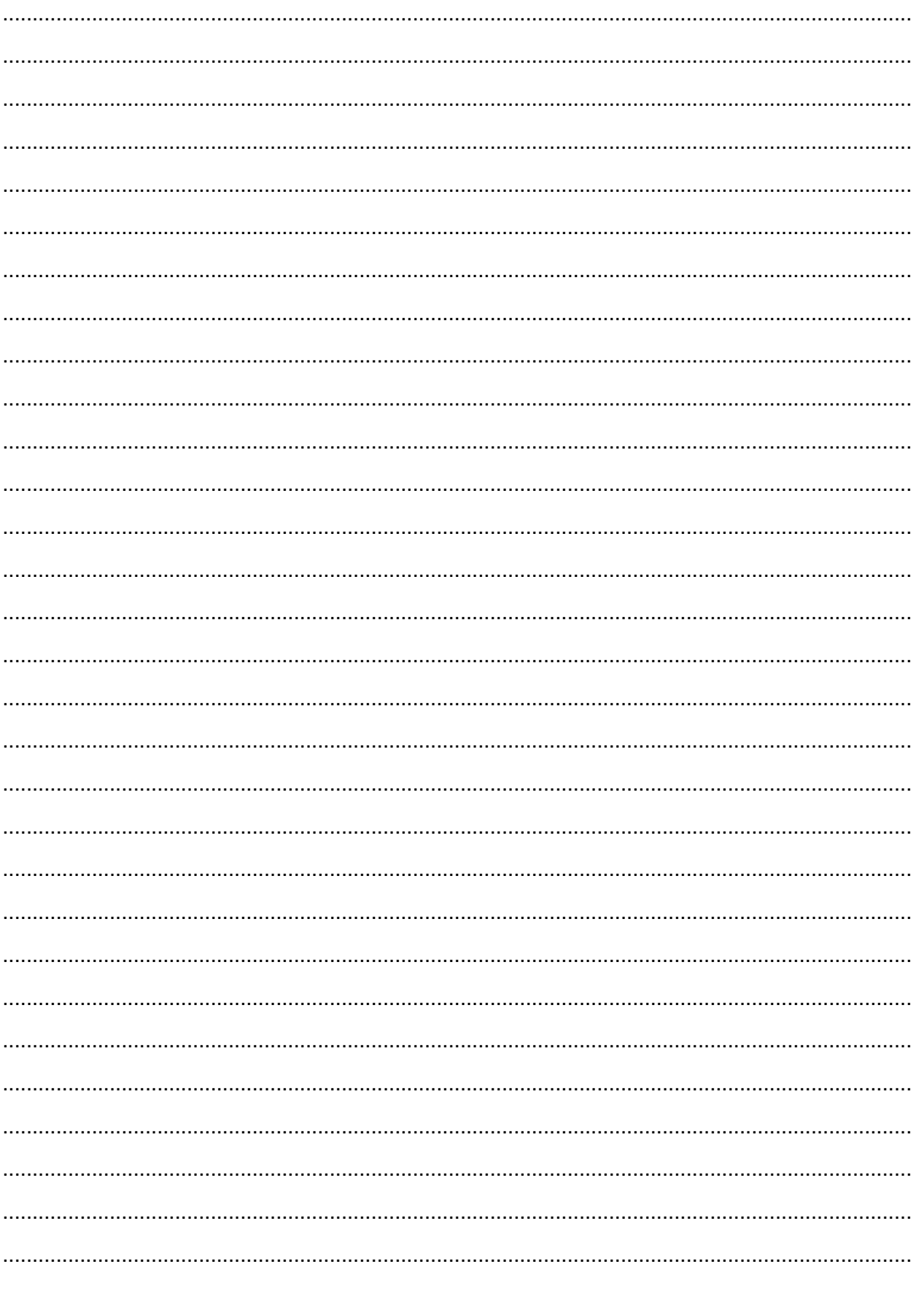

University of Cambridge International Examinations is part of the University of Cambridge Local Examinations Syndicate (UCLES), which is itself a department of the University of Cambridge.